■科目基本情報

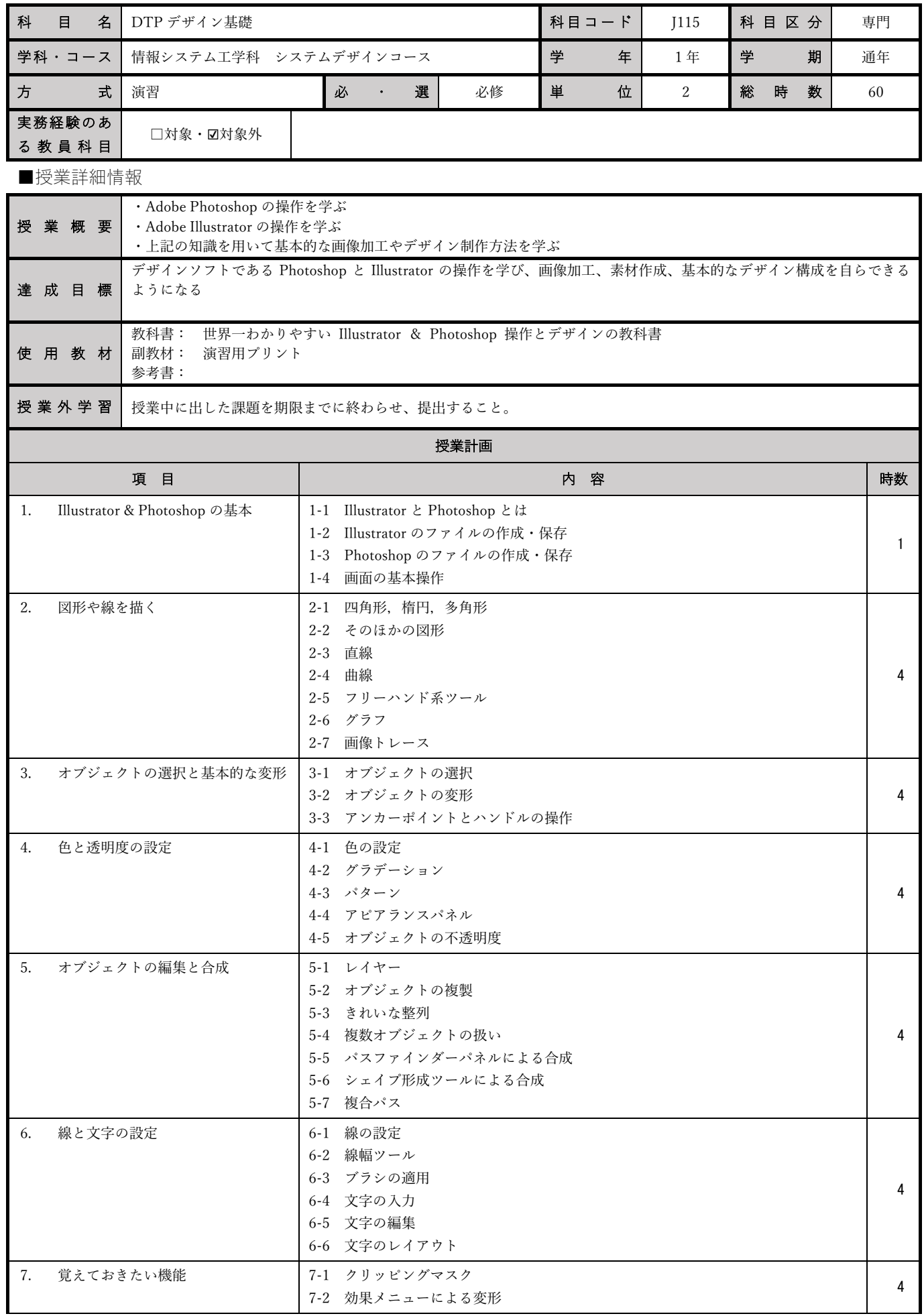

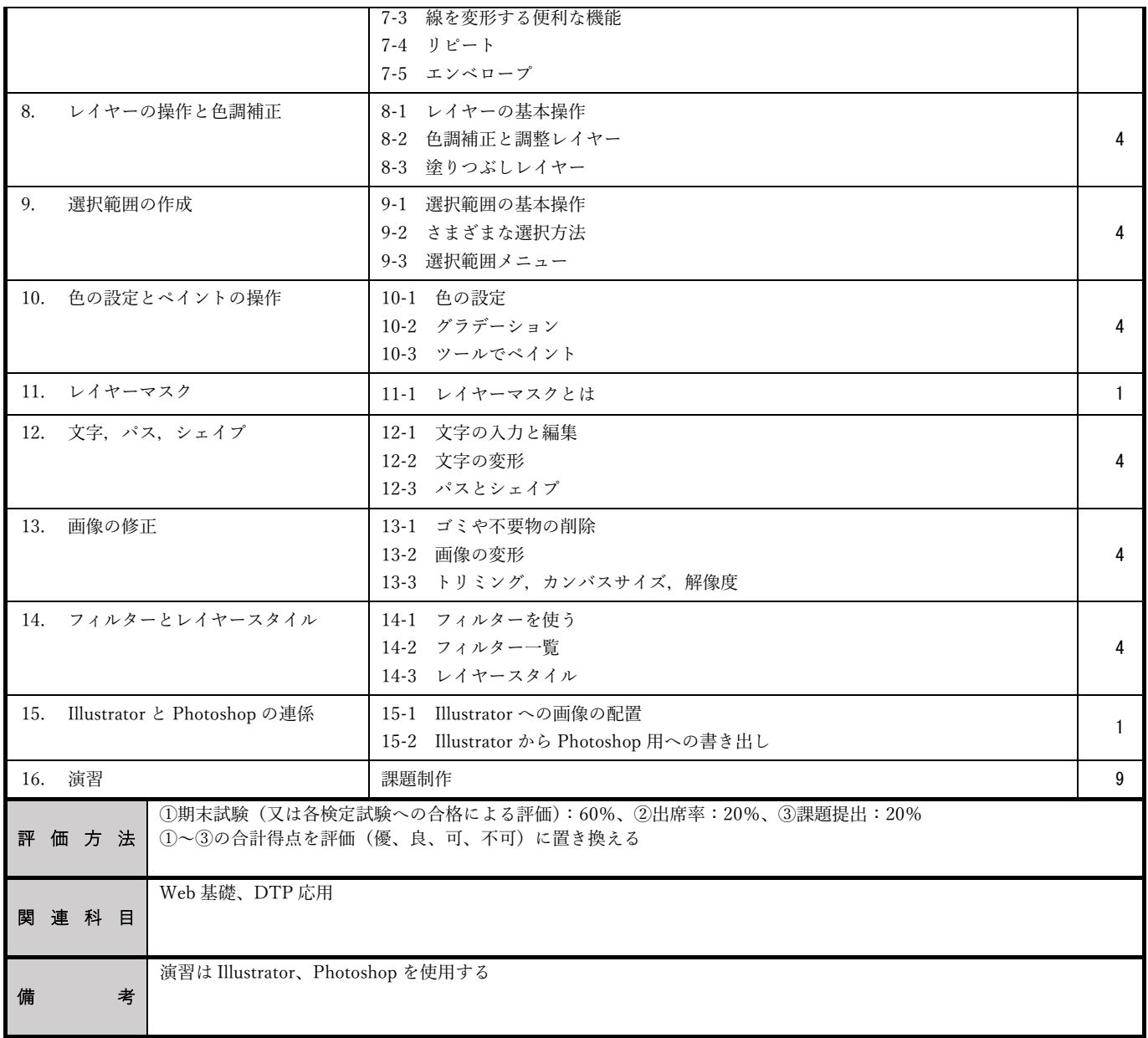